## **Amending Alerts**

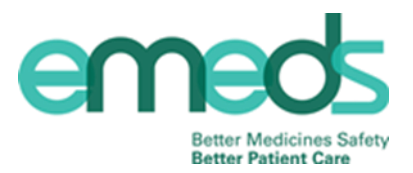

Once an alert is added you can amend it. Below is a step by step guide detailing how to do this.

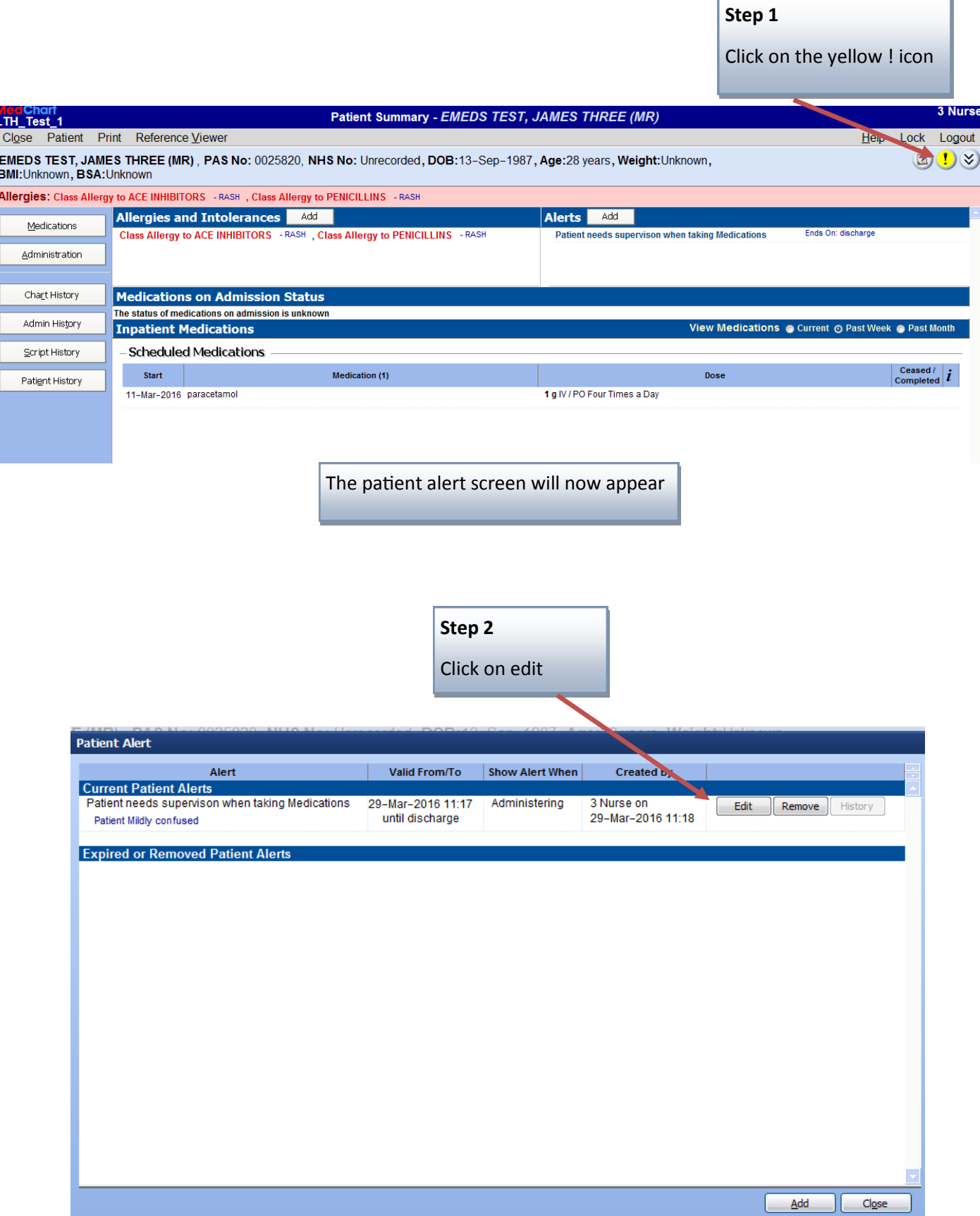

## **Amending Alerts**

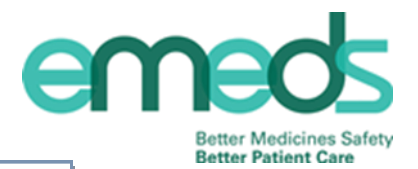

## **Step 3**

Edit the alert as required; when the alerts shows and/or the text included within the alert

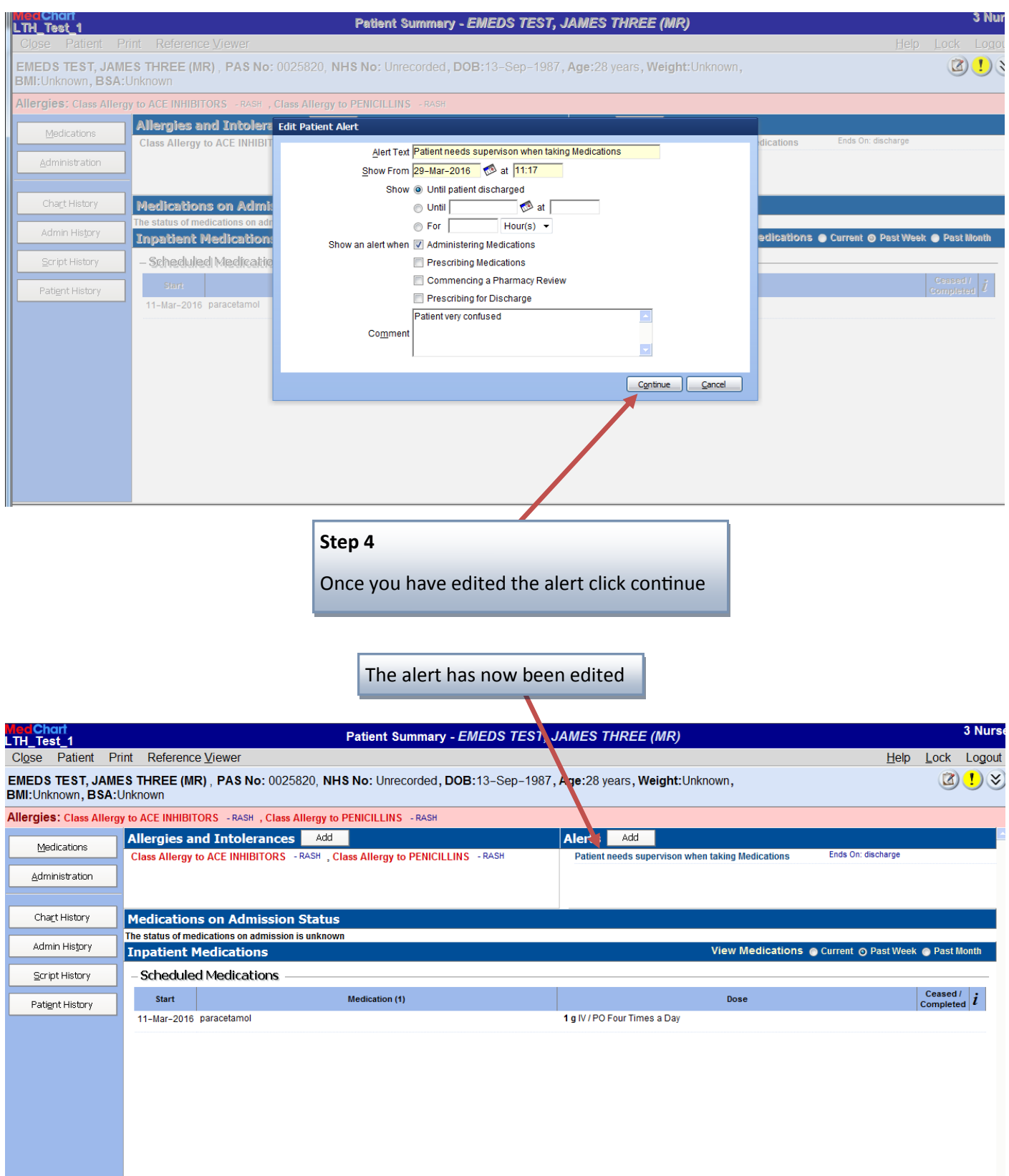